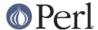

#### NAME

FileHandle - supply object methods for filehandles

#### **SYNOPSIS**

```
use FileHandle;
$fh = new FileHandle;
if ($fh->open("< file")) {
   print <$fh>;
    $fh->close;
}
$fh = new FileHandle "> FOO";
if (defined $fh) {
   print $fh "bar\n";
    $fh->close;
}
$fh = new FileHandle "file", "r";
if (defined $fh) {
   print <$fh>;
   undef $fh;
                   # automatically closes the file
}
$fh = new FileHandle "file", O_WRONLY|O_APPEND;
if (defined $fh) {
   print $fh "corge\n";
   undef $fh;  # automatically closes the file
}
$pos = $fh->getpos;
$fh->setpos($pos);
$fh->setvbuf($buffer_var, _IOLBF, 1024);
($readfh, $writefh) = FileHandle::pipe;
autoflush STDOUT 1;
```

# **DESCRIPTION**

NOTE: This class is now a front-end to the IO::\* classes.

FileHandle::new creates a FileHandle, which is a reference to a newly created symbol (see the Symbol package). If it receives any parameters, they are passed to FileHandle::open; if the open fails, the FileHandle object is destroyed. Otherwise, it is returned to the caller.

FileHandle::new\_from\_fd creates a FileHandle like new does. It requires two parameters, which are passed to FileHandle::fdopen; if the fdopen fails, the FileHandle object is destroyed. Otherwise, it is returned to the caller.

FileHandle::open accepts one parameter or two. With one parameter, it is just a front end for the built-in open function. With two parameters, the first parameter is a filename that may include whitespace or other special characters, and the second parameter is the open mode, optionally

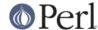

followed by a file permission value.

If FileHandle:: open receives a Perl mode string (">", "+<", etc.) or a POSIX fopen() mode string ("w", "r+", etc.), it uses the basic Perl open operator.

If FileHandle::open is given a numeric mode, it passes that mode and the optional permissions value to the Perl sysopen operator. For convenience, FileHandle::import tries to import the O\_XXX constants from the Fcntl module. If dynamic loading is not available, this may fail, but the rest of FileHandle will still work.

FileHandle::fdopen is like open except that its first parameter is not a filename but rather a file handle name, a FileHandle object, or a file descriptor number.

If the C functions fgetpos() and fsetpos() are available, then FileHandle::getpos returns an opaque value that represents the current position of the FileHandle, and FileHandle::setpos uses that value to return to a previously visited position.

If the C function setvbuf() is available, then FileHandle::setvbuf sets the buffering policy for the FileHandle. The calling sequence for the Perl function is the same as its C counterpart, including the macros \_IOFBF, \_IOLBF, and \_IONBF, except that the buffer parameter specifies a scalar variable to use as a buffer. WARNING: A variable used as a buffer by FileHandle::setvbuf must not be modified in any way until the FileHandle is closed or until FileHandle::setvbuf is called again, or memory corruption may result!

See *perlfunc* for complete descriptions of each of the following supported FileHandle methods, which are just front ends for the corresponding built-in functions:

```
close
fileno
getc
gets
eof
clearerr
seek
tell
```

See perlvar for complete descriptions of each of the following supported FileHandle methods:

```
autoflush
output_field_separator
output_record_separator
input_record_separator
input_line_number
format_page_number
format_lines_per_page
format_lines_left
format_name
format_top_name
format_line_break_characters
format_formfeed
```

Furthermore, for doing normal I/O you might need these:

```
$fh->print

See "print" in perlfunc.

$fh->printf

See "printf" in perlfunc.
```

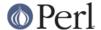

# \$fh->getline

This works like <\$fh> described in "I/O Operators" in perlop except that it's more readable and can be safely called in a list context but still returns just one line.

## \$fh->getlines

This works like <\$fh> when called in a list context to read all the remaining lines in a file, except that it's more readable. It will also croak() if accidentally called in a scalar context.

There are many other functions available since FileHandle is descended from IO::File, IO::Seekable, and IO::Handle. Please see those respective pages for documentation on more functions.

### **SEE ALSO**

The IO extension, perlfunc, "I/O Operators" in perlop.